### **Cut Type Encoding**

Origin accepts color-coded vector shapes indicating cut types saved as SVG files:

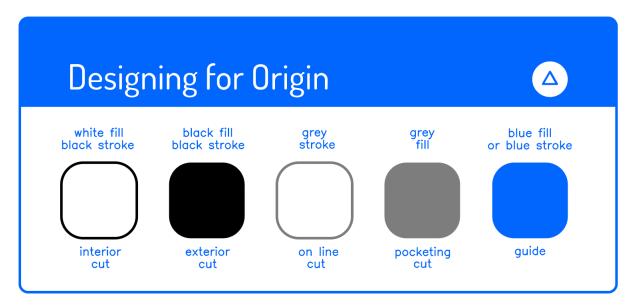

Below are the codes and the resulting cuts:

Note that the line width does not affect the width of the cut. A hairline or a 0.5" stroke in your design program will result in the same line.

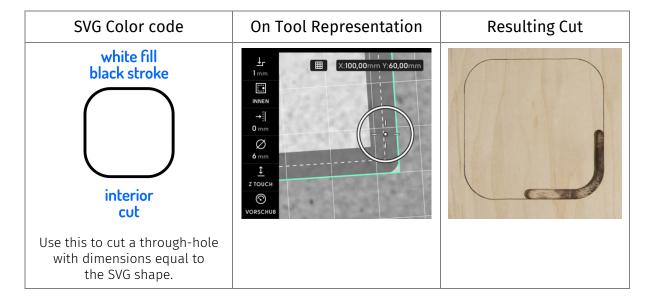

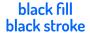

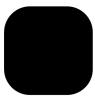

exterior cut

Use this to cut out a positive shape at the specified dimensions.

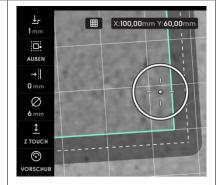

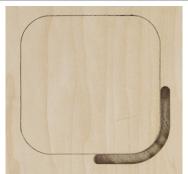

#### grey stroke

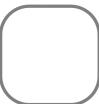

## on-line cut

Use this for engraving.

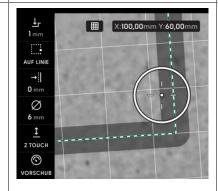

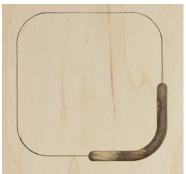

#### grey fill

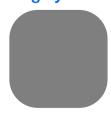

# pocketing cut

Use this to remove material from within a shape to a depth that you specify on-tool.

Note: pocketing cuts will automatically add border offset to ensure a clean cut. Pocket cuts need to be followed by an interior cut to accurately pocket the width of the final dimension.

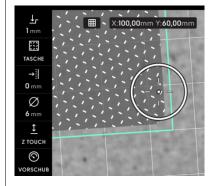

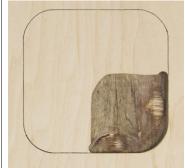

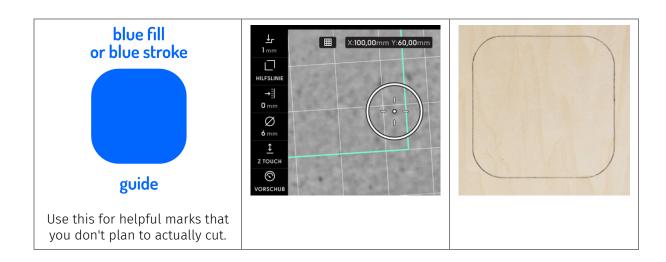

**Open shapes** (eg: a single, open-ended line) can be coded as a guide or online cuts. When cutting, Origin will center the cutter on the path.

**Closed shapes** (eg: a continuous circle or rectangle) can be coded as guide, online, interior, exterior, or pocket. This is because a closed shape is required for Origin to identify 'inside' and 'outside.'

Check out this video for more information.